Министерство образования и науки Республики Марий Эл

Государственное бюджетное профессиональное образовательное учреждение Республики Марий Эл «Автодорожный техникум»

## РАБОЧАЯ ПРОГРАММА УЧЕБНОЙ ДИСЦИПЛИНЫ

#### ОП.07 Информационные технологии в профессиональной деятельности

программы подготовки специалистов среднего звена по специальности

25.02.08 Эксплуатация беспилотных авиационных систем

2023 г.

PACCMOTPEHA на заседании ЦМК профессионального цикла Протокол № 4 orall » roughe  $20^{23}$ r. Председатель Ни Н.В.Щеглов

**УТВЕРЖДАЮ** Заместитель директора по УР • О.А.Федотова 焘  $20\sqrt{3}r$ . 16 ON VIRGRANE

Разработчик:

Соколова И.Г., преподаватель ГБПОУ Республики Марий Эл «Автодорожный техникум»

Рабочая программа учебной дисциплины ОП.07 Информационные технологии в профессиональной деятельности разработана на основе Федерального государственного образовательного стандарта (далее ФГОС) по специальности среднего профессионального образования (далее СПО) 25.02.08 Эксплуатация беспилотных авиационных систем

# **СОДЕРЖАНИЕ**

- 1. Паспорт программы учебной дисциплины
- 2. Структура и содержание учебной дисциплины
- 3. Условия реализация программы учебной дисциплины
- 4. Контроль и оценка результатов освоения учебной

дисциплины

#### **1. ПАСПОРТ РАБОЧЕЙ ПРОГРАММЫ УЧЕБНОЙ ДИСЦИПЛИНЫ**

"Информационные технологии в профессиональной деятельности

#### **1.1 Место дисциплины в структуре основной профессиональной образовательной программы**

Учебная дисциплина " Информационные технологии в профессиональной деятельности "принадлежит к общепрофессиональному циклу.

С целью углубления подготовки обучающегося и для обеспечения конкурентоспособности выпускника в соответствии с запросами регионального рынка труда в дисциплину дополнительно были введены часы вариативной части.

#### **1.2 Цель и планируемые результаты освоения учебной дисциплины**

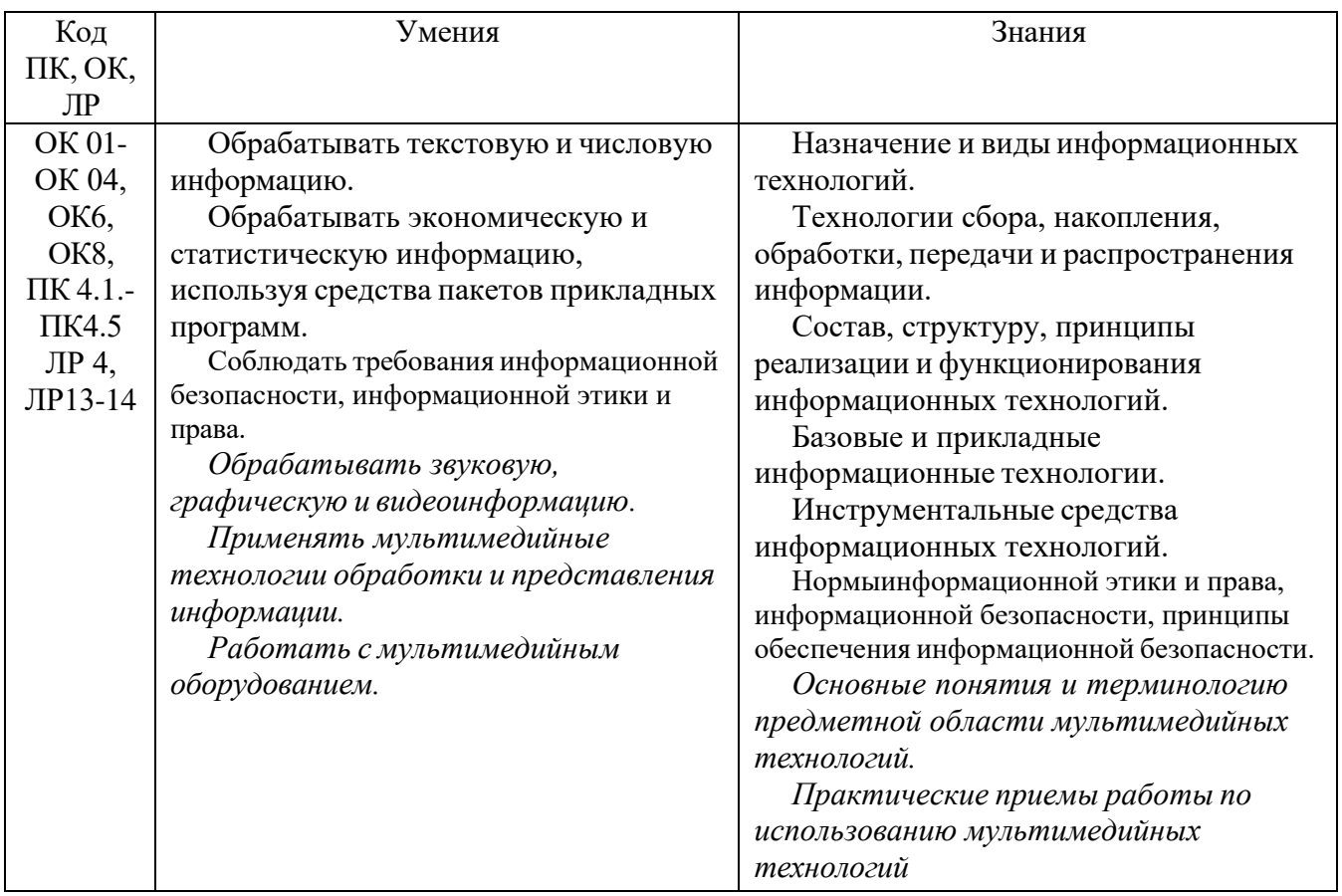

#### **1.3.Рекомендуемоеколичество часов на освоение программы дисциплины**

Объем работы обучающихся во взаимодействии с преподавателем 54 часа,в том числе:

- 20 часов вариативной части, направленных на усиление обязательной части программы учебной дисциплины.

# **2. СТРУКТУРА И СОДЕРЖАНИЕ УЧЕБНОЙ ДИСЦИПЛИНЫ**

#### **2.1. Объем учебной дисциплины и виды учебной работы**

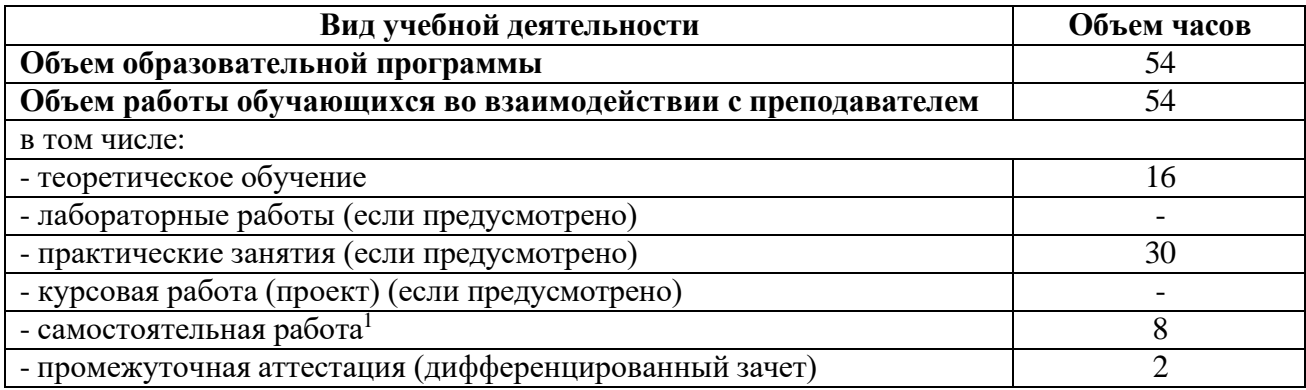

<span id="page-4-0"></span><sup>1</sup>Самостоятельная работа в рамках образовательной программы планируется образовательной организацией с соответствии с требованиями ФГОС СПО в пределах объема учебной дисциплины в количестве часов, необходимом для выполнения заданий самостоятельной работы обучающихся, предусмотренных тематическим планом и содержанием учебной дисциплины.

#### **2.2. Тематический план и содержание учебной дисциплины «Информационные технологии в профессиональной деятельности »**

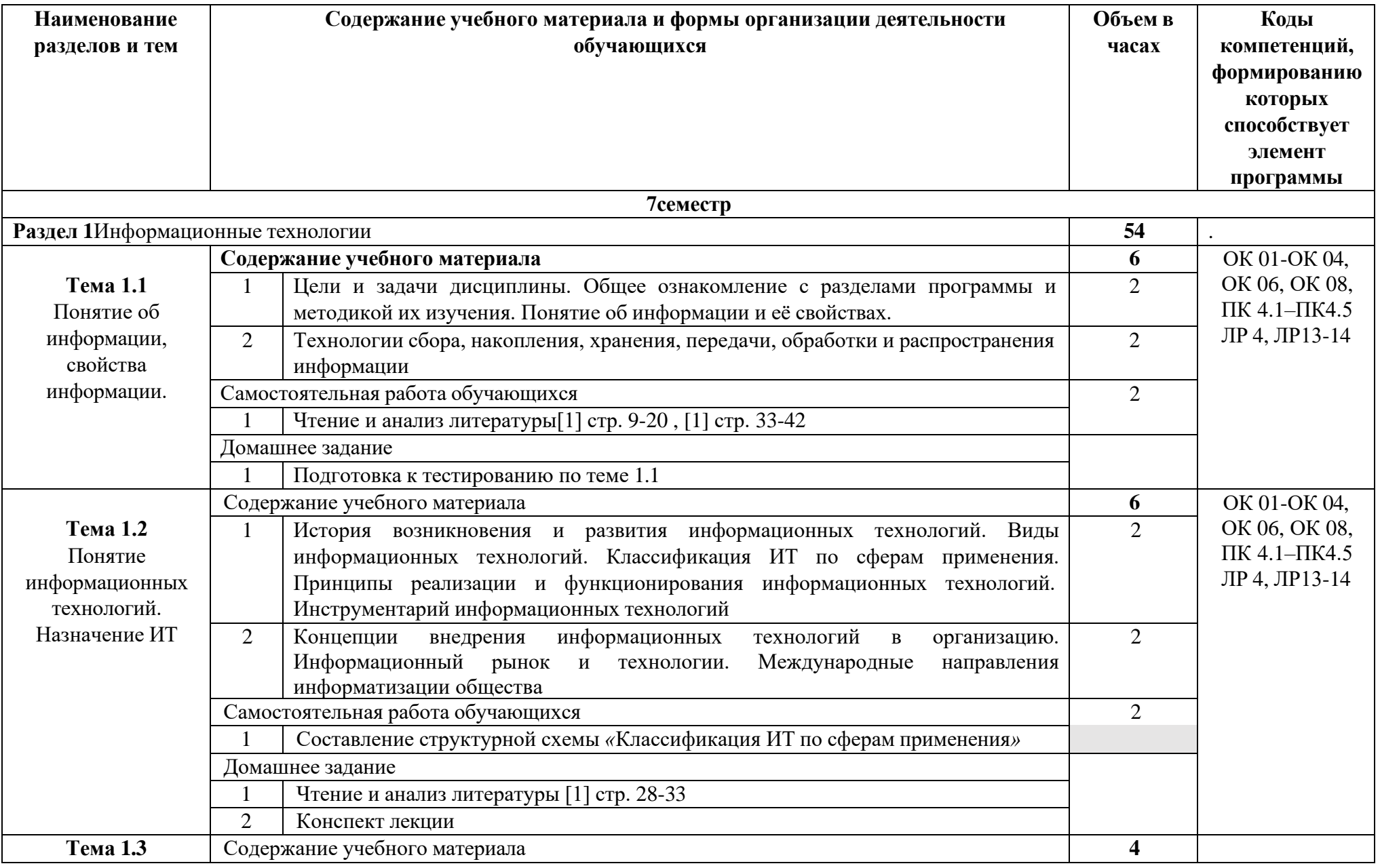

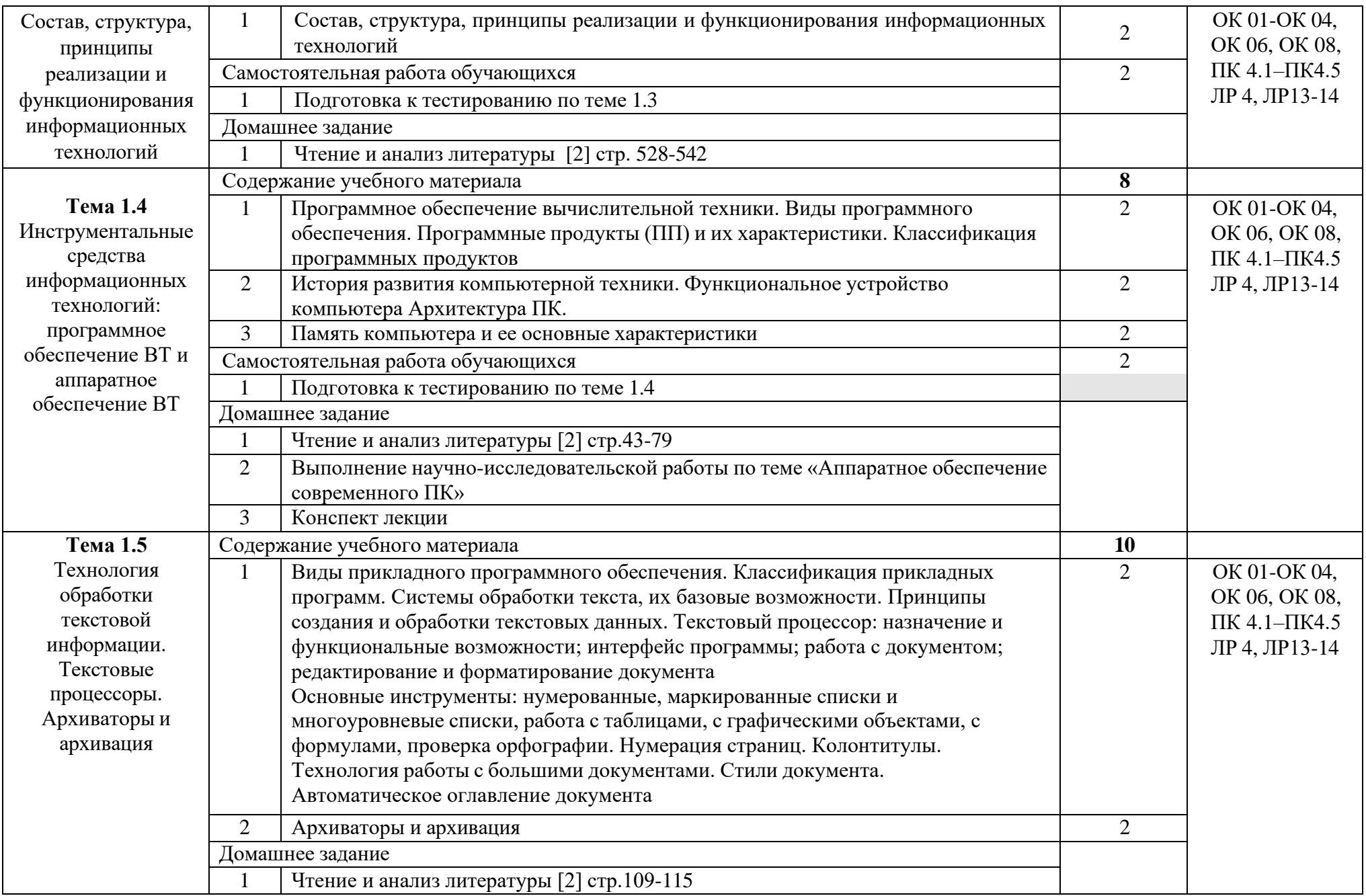

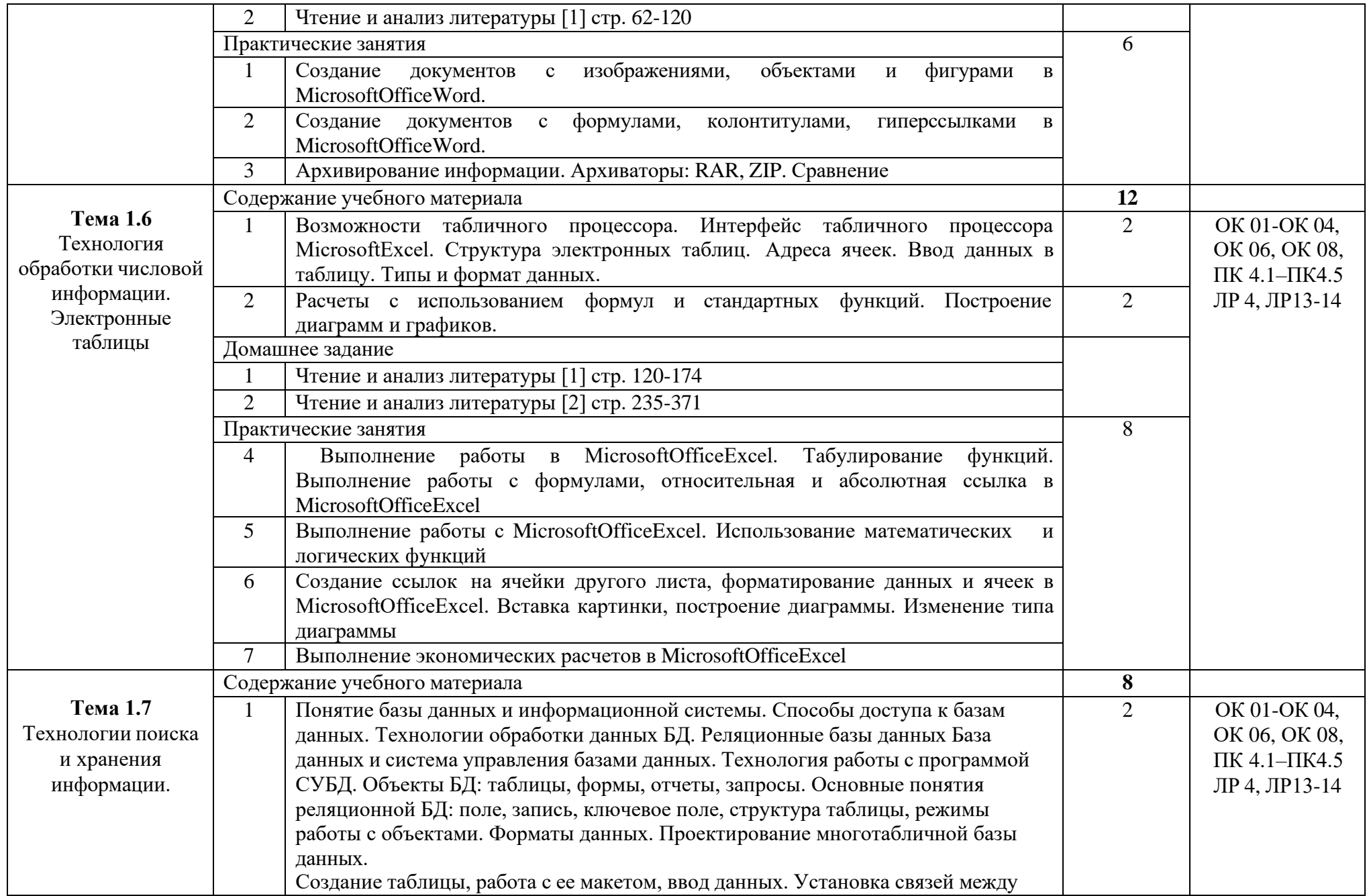

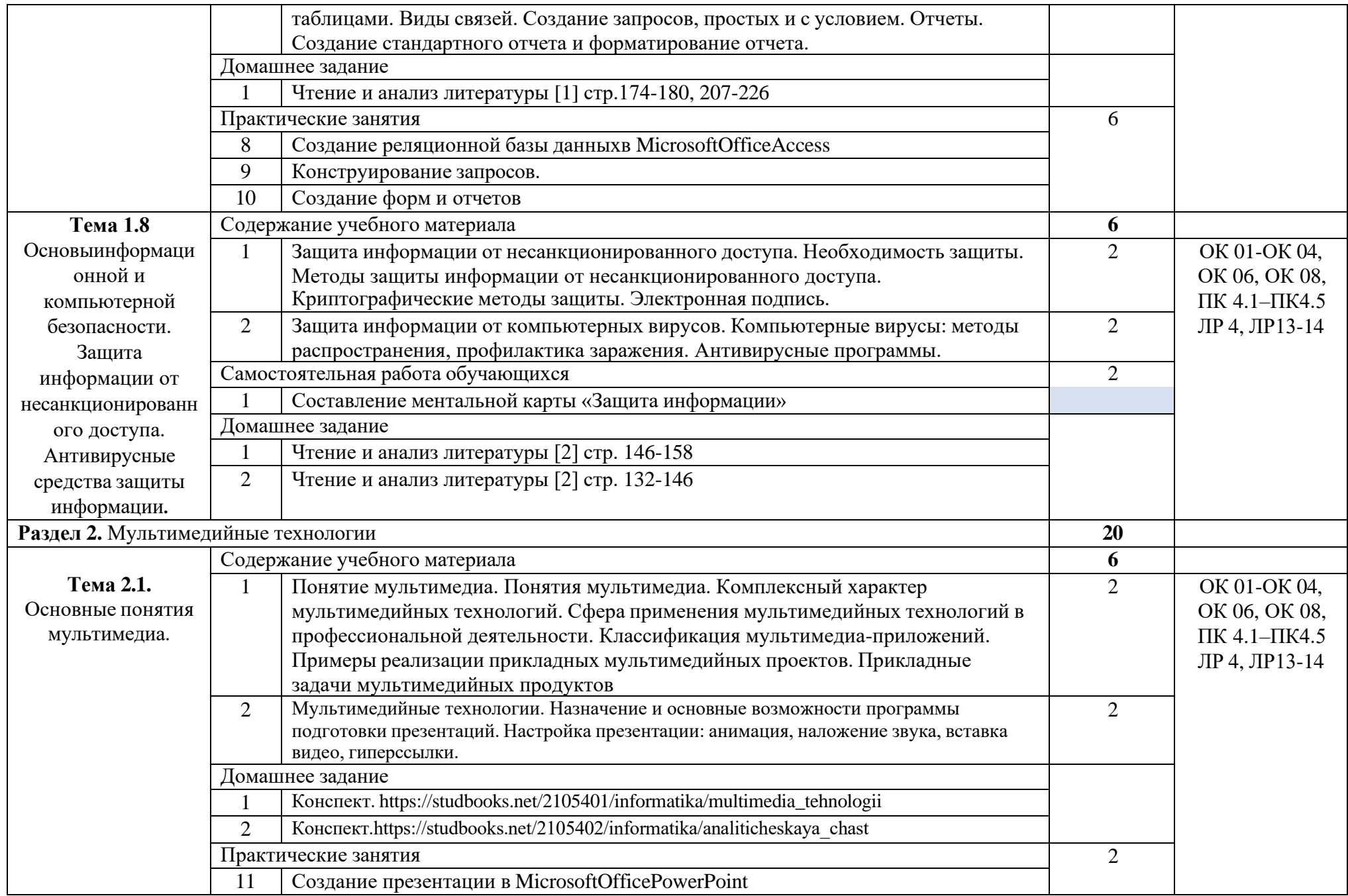

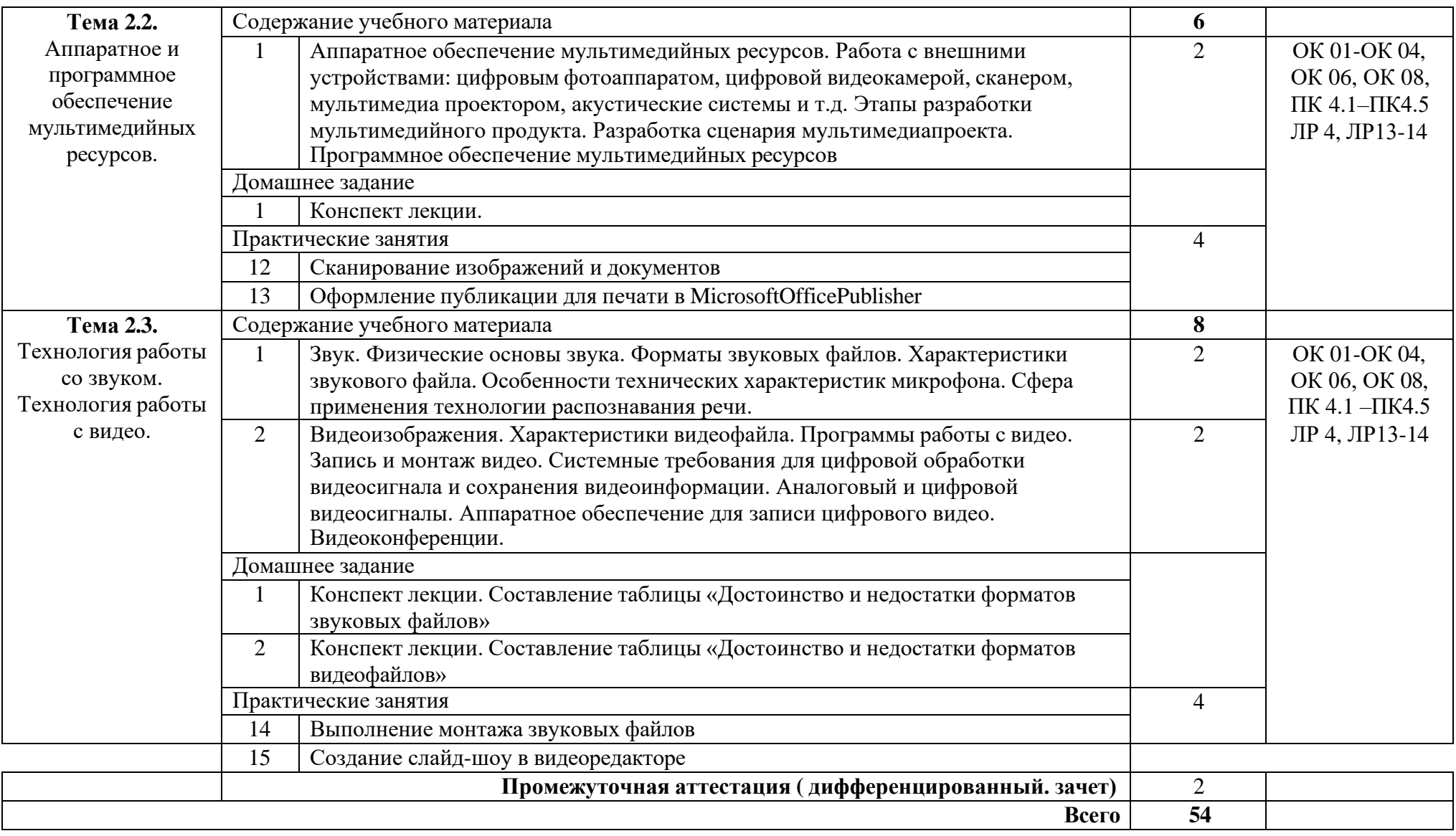

### **3. УСЛОВИЯ РЕАЛИЗАЦИИ ПРОГРАММЫ ПРОФЕССИОНАЛЬНОГО МОДУЛЯ**

### **3.1. Требования к минимальному материально-техническому обеспечению**

Реализация программы дисциплины требует наличия лаборатории информационных технологий.

*Оборудование учебного кабинета:*

- посадочные места по количеству обучающихся (парты);
- рабочее место преподавателя с многофункциональным комплексом (персональный компьютер, периферийное оборудование и оргтехника);
- рабочие места на базе вычислительной техники, подключенные к локальной вычислительной сети и информационно-телекоммуникационной сети Интернет;
- магнитно-маркерная доска.

*Технические средства обучения:*

- мультимедийное оборудование (проектор, экран);
- коммутационное оборудование (сервер, коммутаторы, маршрутизаторы);
- компьютеры (рабочие станции), объединены в локальную сеть с выходом в интернет.

### **3.2. Информационное обеспечение обучения.**

Основные источники:

- 1. Информационные технологии в профессиональной деятельности: Учебное пособие / Е.Л. Федотова. - [Издательский Дом ФОРУМ,](https://znanium.com/catalog/publishers/books?ref=c54adb2b-ef9b-11e3-b92a-00237dd2fde2) 2023. - 367 с. - [\(Среднее профессиональное](https://znanium.com/catalog/wide-search?submitted=1&sub=1&edulevel%5B%5D=8484c2fe-d453-11e3-91e0-90b11c31de4c&location=-1) [образование\)](https://znanium.com/catalog/wide-search?submitted=1&sub=1&edulevel%5B%5D=8484c2fe-d453-11e3-91e0-90b11c31de4c&location=-1). ISBN: 978-5-8199-0752-8, Артикул: 089200.15.01 ISBN-онлайн: 978-5-16-106258-6 <https://znanium.com/catalog/document?id=415678>
- 2. Информационные технологии: Учебное пособие / Л.Г. Гагарина, Я.О. Теплова, Е.Л. Румянцева, А.М. Баин.; - [Издательский Дом ФОРУМ,](https://znanium.com/catalog/publishers/books?ref=c54adb2b-ef9b-11e3-b92a-00237dd2fde2) 2019. – 320 с. - [\(Среднее](https://znanium.com/catalog/wide-search?submitted=1&sub=1&edulevel%5B%5D=8484c2fe-d453-11e3-91e0-90b11c31de4c&location=-1) [профессиональное образование\)](https://znanium.com/catalog/wide-search?submitted=1&sub=1&edulevel%5B%5D=8484c2fe-d453-11e3-91e0-90b11c31de4c&location=-1). ISBN: 978-5-8199-0608-8, Артикул: 297500.05.01 ISBN-онлайн: 978-5-16-101848-4

<https://znanium.com/catalog/document?id=354929>

Дополнительные источники:

1. Информатика: Учебник / Сергеева И.И., Музалевская А.А., Тарасова Н.В., -. - [Издательский](https://znanium.com/catalog/publishers/books?ref=c54adb2b-ef9b-11e3-b92a-00237dd2fde2) [Дом ФОРУМ,](https://znanium.com/catalog/publishers/books?ref=c54adb2b-ef9b-11e3-b92a-00237dd2fde2) 2021. - 384 с. [\(Среднее профессиональное образование\)](https://znanium.com/catalog/wide-search?submitted=1&sub=1&edulevel%5B%5D=8484c2fe-d453-11e3-91e0-90b11c31de4c&location=-1). ISBN: 978-5-8199-0775-7, Артикул: 070600.20.01 ISBN-онлайн: 978-5-16-100948-2 <https://znanium.com/catalog/document?id=377509>

Интернет ресурсы:

1. Электронно-библиотечная система. [Электронный ресурс] – режим доступа: <http://znanium.com/>

# **4. КОНТРОЛЬ И ОЦЕНКА РЕЗУЛЬТАТОВ ОСВОЕНИЯ УЧЕБНОЙ**

## **ДИСЦИПЛИНЫ**

Контроль и оценка результатов освоения дисциплины осуществляется преподавателем в процессе проведения практических занятий и лабораторных работ, тестирования, а также выполнения студентами индивидуальных заданий, проектов, исследований.

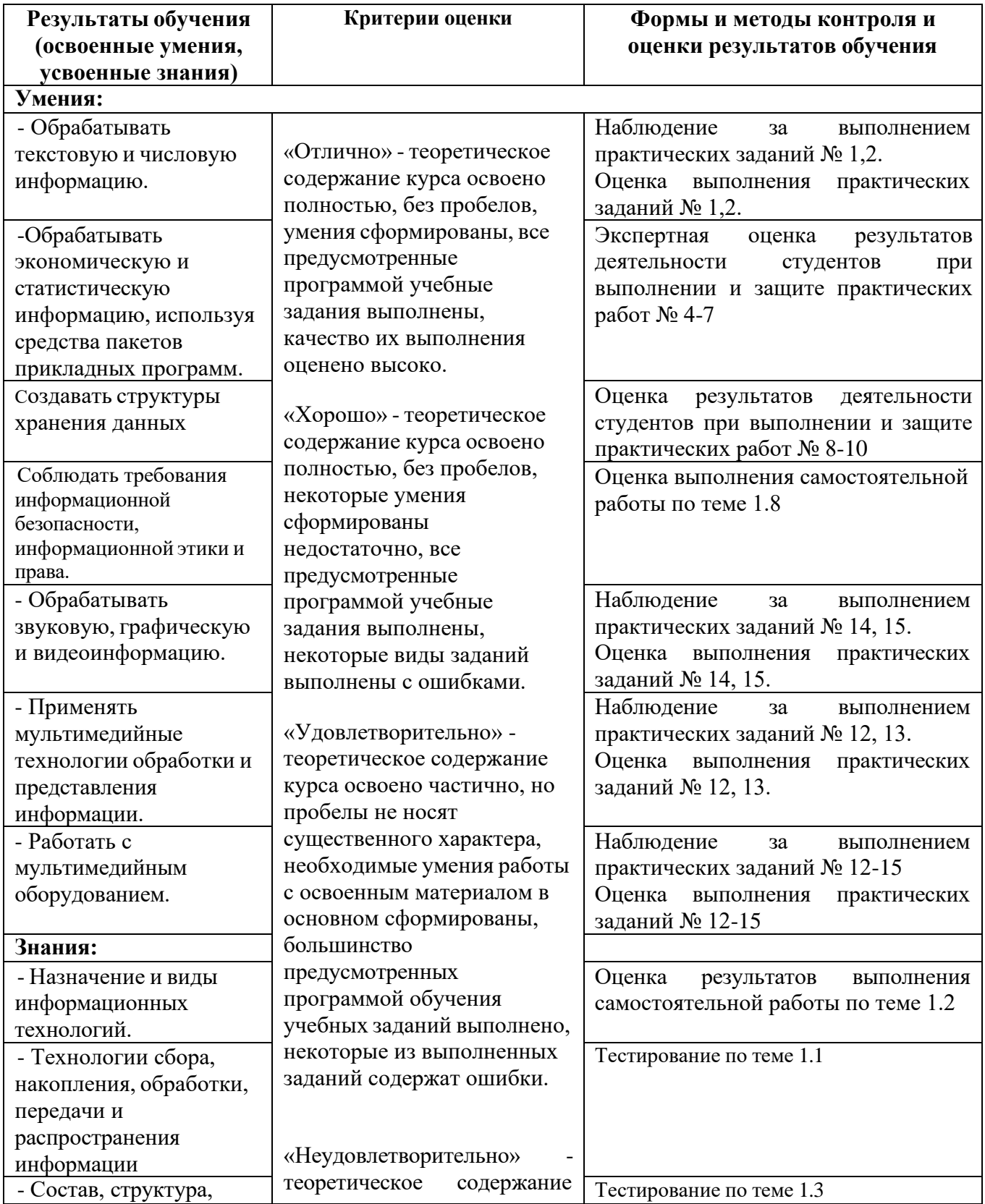

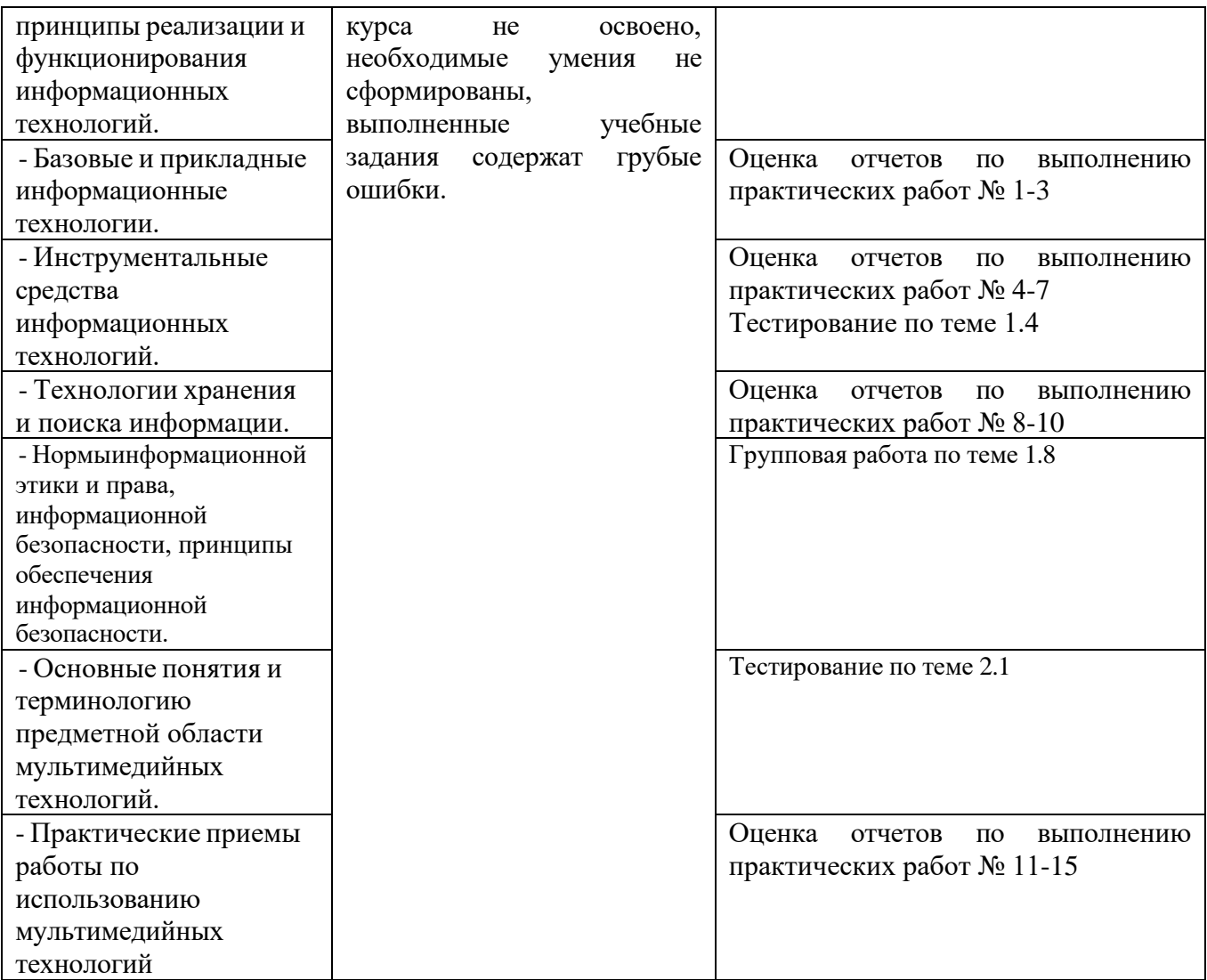